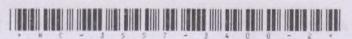

## HC-3557

Second Year B. C. A. (Sem. IV) Examination March / April - 2018

403 : Java Programming Language

| Time: 3 Hours] [Total Marks: 'Instruction:                                                                                                    | 70 |
|----------------------------------------------------------------------------------------------------|----|
| निश्च निशानीवाणी विभने उत्तरवडी पर अवस्य कार्योः Fillup strictly the details of signs on your answer book. Name of the Examination: S. Y. B. C. A. (Sem. 4) Name of the Subject  403: JAVA PROGRAMMING LANGUAGE  Subject Code No. 3 5 5 7 Section No. (1, 2) Nill  Answer following in short(Any Seven) 1 Define monitor. | 14 |
| How can we create an object of interface?  What is JVM?  Differentiate paint() and repaint() method.  List any 4 built in package with brief description.  Java is robust-Justify  Write a significance of CLASSPATH.                                                                                                    |    |
| Write a short note on following (Any Two)  A) Applet life cycle  B) Thread Synchronization New  C) StringBuffer class                                                                                                    | 14 |
| (A) What is package? How to access methods of package in another package? Explain various access specifiers with package.  OR                                                                                                    | 7  |
| What is exception? Explain user defined exception with example.  (i) Explain static keyword with example                                                                                                    | 7  |
| (B) (i)Explain static keyword with example                                                                                                    | 4  |
| (ii) Write down difference between abstract class and interface                                                                                                    | 3  |
| 4 Answer the following in details(Any Two)                                                                                                    | 14 |
| What is applet? How to pass parameters to the applet? Explain with example.                                                                                                    |    |
| 2) How to implement multiple inheritance in JAVA? Explain with example.                                                                                                    |    |
| 3) Explain structure of JVM in detail.                                                                                                    |    |
| HC-3557] 1 [Contd                                                                                                    |    |

5 (A) Write a program to accept a string from command line and display each character in reverse at the interval of 1 second (A) Write a program to accept an argument from command line and check whether it is prime or not. Explain use of super keyword with example. (B) (B) Explain bitwise operators in detail. HC-3557] 2 [ 3400 ]